# **BAB III METODE PENELITIAN**

#### **3.1 Jenis Penelitian**

Jenis penelitian yang digunakan pada penelitian ini adalah penelitian kuantitatif bersifat kausalitas. Menurut Amruddin (2022) penelitian kuantitatif merupakan metode-metode untuk menguji teori-teori tertentu dengan cara meneliti hubungan antar variabel. Variabel-variabel ini diukur, biasanya dengan instrumen-instrumen penelitian, sehingga data yang terdiri dari angka-angka dapat dianalisis berdasarkan prosedur-prosedur statistik. Analisis data bersifat kuantitatif/statisik memiliki tujuan untuk menguji hipotesis yang delah ditetapkan, Penelitan kausalitas merupakan penelitian yang bertujuan untuk mengetahui sejauh-mana variabel independent mempengauhi variabel dependent. penelitian ini akan melihat Pengaruh *virtual try-on*, dan *online customer review* terhadap keputusan pembelian liptint Somethinc di aplikasi Shopee

#### **3.2 Sumber Data**

Sumber data yang digunakan dalam proses penelitian adalah data primer. Menurut Amruddin (2022) data primer adalah data yang berasal langsung dari objek penelitian atau responden, baik individu maupun kelompok. Data primer diperoleh dari jawaban pengisian kuesioner responden yang terpilih dan memenuhi kriteria responden. Responden dalam penelitian ini adalah konsumen liptint Somethinc di aplikasi Shopee.

#### **3.3 Metode Pengumpulan Data**

Metode pengumpulan data yang dipakai dalam penelitian ini adalah studi lapangan (*field research*). Studi lapangan (*field research*). adalah teknik ini dilakukan dengan cara turun secara langsung ke lapangan penelitian untuk memperoleh data yang berkaitan dengan penelitian. lapangan penelitian untuk

memperoleh data yang berkaitan dengan penelitian. Teknik yang digunakan dalam penelitian ini adalah kuesioner. Kuesioner adalah metode pengumpulan data yang digunakan dengan cara memberikan seperangkat pertanyaan atau pernyataan tertulis kepada responden untuk dijawab. Pengumpulan data dengan cara memberi pernyataan melalui dari *formulir google* kepada responden, yaitu konsumen. Skala pengukuran penelitian ini yang digunakan adalah Interval. Jawaban pertanyaan yang diajukan yaitu.

#### **Tabel 3.1**

#### **Skala Pengukuran**

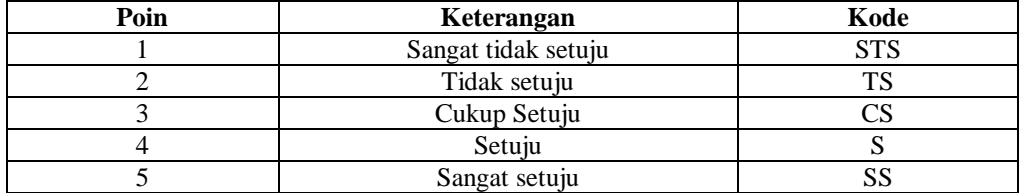

#### **3.4 Populasi Dan Sampel**

#### **3.4.1 Populasi**

Amruddin (2022) menyatakan bahwa populasi merupakan seluruh kelompok yang akan diteliti pada cakupan wilayah dan waktu tertentu berdasarkan karakteristik yang telah ditentukan peneliti. Populasi tersebut akan menjadi sumber data penelitian. Populasi penelitian dapat dibedakan menjadi populasi dengan jumlah anggota yang sudah diketahui (finit) maupun yang jumlah anggota belum diketahui (infinit). Populasi yang dipilih dalam penelitian ini adalah seluruh konsumen liptint Somethinc Ombrella Lip Totem Tint di aplikasi Shopee, berjumlah 62.100 konsumen.

#### **3.4.2 Sampel**

Amruddin (2022) menyatakan bahwa sampel adalah bagian dari populasi yang terpilih menjadi sasaran penelitian. Dalam menentukan sampel peneliti menggunakan metode *nonprobability sampling* dengan menggunakan teknik *purposive sampling* yang dimana pengambilan sampel berdasarkan pada kriteria-kriteria tertentu yang telah ditentukan oleh peneliti. Adapun kriteria yang ditentukan oleh peneliti adalah sebagai berikut:

- 1 Berjenis kelamin Perempuan
- 2 Pernah membeli liptint Somethinc Ombrella Lip Totem Tint di aplikasi Shopee
- 3 Menggunkan fitur *virtul try-on* liptint Somethinc di aplikasi Shopee
- 4 Melihat *review* liptint Somethinc di aplikasi Shopee

Pada penelitian ini populasi yang diambil menggunakan rumusan penentuan yang dinyatakan oleh slovin dengan batas kesalahan 10% rumus perhitungan ukuran sampel adalah sebagai berikut :

$$
n = \frac{N}{(1 + Ne^2)}
$$

Keterangan :

n = Ukuran Sampel

 $N = Ukuran populasi$ 

 $e$  = Persen ketidak telitian yang masih dapat ditolerir sebesar 1-10%, Berdasarkan rumus diatas, maka besarnya sampel yang harus diambil dalam penelitian ini adalah:

$$
= \frac{62100}{1 + (62.100) . (0,10)^2} \qquad \qquad \frac{62100}{622}
$$

= 99,83 dibulatkan menjadi 100 responden

### **3.5 Variabel Penelitian**

### **3.5.1 Variabel Penelitian Independen**

Variabel independen adalah variabel yang mempengaruhi atau yang menjadi sebab perubahannya atau timbulnya variabel dependen (terikat). Dalam penelitian ini variabel independen adalah *virtual try-on*, dan *online customer review*

## **3.5.2 Variabel Penelitian Dependen**

Variabel dependen merupakan variabel yang dipengaruhi atau yang menjadi akibat karena adanya variabel bebas. Dalam penelitian ini variabel dependen adalah keputusan pembelian

## **3.6 Definisi Operasional Variabel**

## **Tabel 3.2**

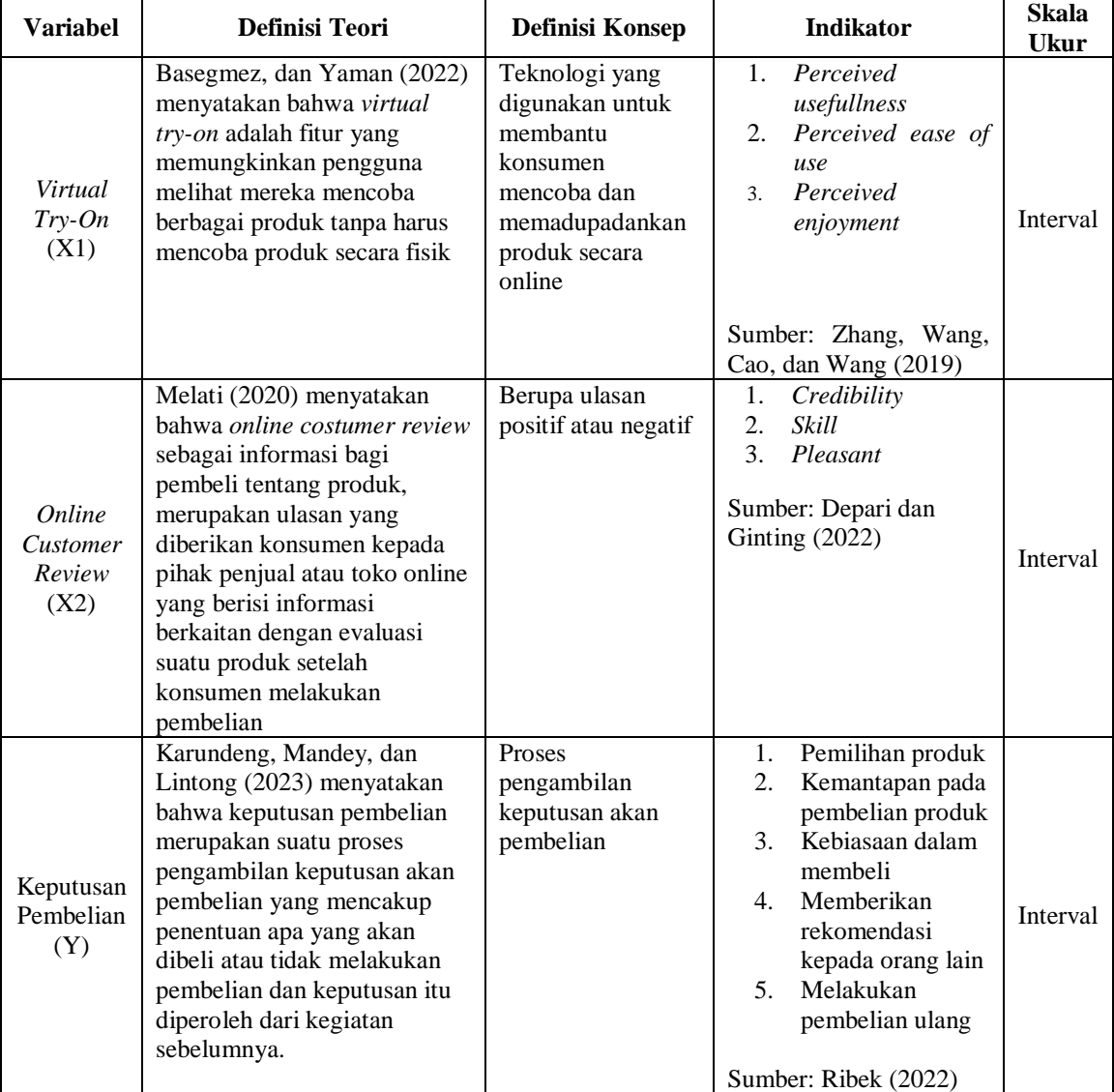

#### **Definisi Operasional Variabel**

Sumber : Data Diolah, 2023

#### **3.7 Uji Persyaratan Instrumen**

#### **3.7.1 Uji Validitas**

Digdowiseiso (2017) menyatakan bahwa uji validitas adalah uji kelayakan instrumen. Fungsi dari uji validitas adalah untuk menguji sejauh mana ketepatan atau kebenaran suatu instrument (kuesioner), sebagai alat ukur variabel penelitian. Dalam pengujian validitas *product moment pearson correlation* instrumen diuji dengan menghitung koefisien korelasi antara skor item dan skor totalnya dalam taraf signifikansi 95% atau a = 0,05, yang dilakukan kepada 30 respoden. Dalam penelitian ini, pengolahan data yang dilakukan dengan bantuan program SPSS versi 21.

- 1. Prosedur pengujian
	- Ho : Instrumen valid
	- Ha : Instrumen tidak valid
- 2. Kriteria pengambilan keputusan
	- Ho : Apabila sig < 0,05 maka Instrumen dinyatakan valid
	- $Ha:$  Apabila sig  $> 0.05$  maka Instrumen dinyatakan tidak valid

#### **3.7.2 Uji Reliabilitas**

Digdowiseiso (2017) menyatakan bahwa reliabilitas mengandung pengertian bahwa suatu indikator cukup dapat dipercaya untuk digunakan sebagai alat pengumpul data. Reliabilitas menunjuk pada tingkat keterandalan. Dalam penelitian ini, pengolahan data yang dilakukan dengan bantuan program SPSS versi 21. Selanjutnya untuk menginterpretasikan besarnya nilai r alpha indeks korelasi.

#### **Tabel 3.3 Interpretasi Nilai r**

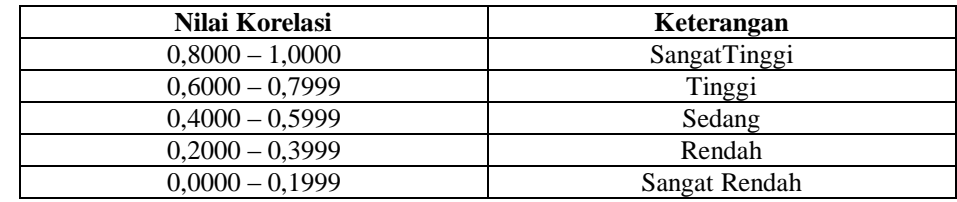

Sumber: Digdowiseiso (2017)

#### **3.8 Uji Persyaratan Analisis Data**

#### **3.8.1 Uji Normalitas Sampel**

Digdowiseiso (2017) menyatakan bahwa uji Normalitas merupakan uji distribusi data yang akan dianalisis, apakah penyebarannya normal atau tidak, sehingga dapat digunakan dalam analisis parametric *one-sample kolmogorov-smirnov test*.. Uji ini digunakan untuk mengetahui apakah jumlah sampel yang diambil sudah representatif atau belum, sehingga sampel bisa dipertanggung jawabkan. Dalam penelitian ini, pengolahan data yang dilakukan dengan bantuan program SPSS versi 21. Berikut ini prosedur pengujian:

1. Rumusan Hipotesis

Ho : Data berasal dari populasi berdistribusi normal

- Ha : Data berasal dari populasi yang tidak berdistribusi normal.
- 2. Kriteria Pengambilan Keputusan

Apabila Sig < 0.05 maka Ho ditolak (distribusi sampel tidak normal)

Apabila Sig > 0.05 maka Ho diterima (distribusi sampel normal)

#### **3.8.2 Uji Lineritas Sampel**

Digdowiseiso (2017) menyatakan bahwa uji linearitas adalah untuk melihat apakah model regresi dapat didekati dengan persamaan linier. Uji ini biasanya digunakan sebagai prasyarat dalam analisis korelasi atau pun regresi linier dengan melihat tabel Anova atau sering disebut *Test for Linearity*. Dalam penelitian ini, pengolahan data yang dilakukan dengan bantuan program SPSS versi 21. Berikut ini prosedur pengujian.

- 1. Rumusan Hipotesis
	- Ho : Model regresi berbentuk linear.
	- Ha : Model regresi tidak berbentuk linear.

2. Kriteria Pengujian

Jika probabilitas (Sig) > 0,05 maka Ho diterima. Jika probabilitas (Sig) < 0,05 maka Ho ditolak

#### **3.8.3 Uji Multikolinieritas**

Digdowiseiso (2017) menyatakan bahwa Multikolinieritas adalah suatu kondisi dimana terjadi korelasi atau hubungan yang kuat diantara variabel bebas yang diikutsertakan dalam pembentukan regresi linear. Dalam analisis regresi, suatu model harus terbebas dari gejala multikolinieritas. Metode untuk menguji adanya multikolinieritas dapat dilihat dari *tolerance value* atau *variance inflation factor* (VIF). Batas dari *tolerance value* > 0,1 atau VIF lebih kecil dari 10 maka tidak terjadi multikolinieritas. Dalam penelitian ini, pengolahan data yang dilakukan dengan bantuan program SPSS versi 21. Berikut ini prosedur pengujian.

- 1. Jika nilai VIF  $\geq$  10 maka ada gejala multikolinearitas Jika nilai VIF  $\leq 10$  maka tidak ada gejala multikolinearitas
- 2. Kesimpulan

#### **3.9 Metode Analsisi Data**

#### **3.9.1 Analisis Regresi Linier Berganda**

Metode analisis data yang digunakan dalam penelitian ini adalah analisis regresi linier berganda. Menurut Digdowiseiso (2017) menyatakan bahwa analisis regresi berganda merupakan analisis statistik yang menghubungkan antara dua variabel independen atau lebih dengan variabel dependen. Dalam penelitian ini menggunakan dua variabel independent, yaitu *virtual try-on* dan *online customer review* terhadap variabel dependen, yaitu keputusan pembelian. Dalam penelitian ini, pengolahan data yang dilakukan dengan bantuan program SPSS versi 21. Persamaan umum regresi linier berganda yang digunakan adalah sebagai berikut:

#### **Y = a + ß1 X1 + ß2 X2**

#### Keterangan :

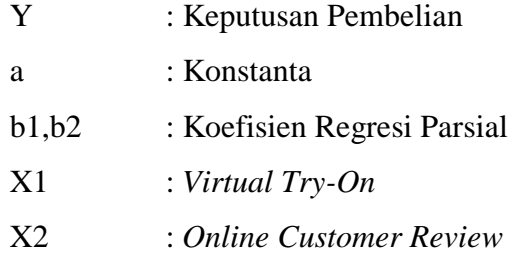

#### **3.10 Pengujian Hipotesis**

#### **3.10.1.Uji Parsial (Uji-t)**

Uji t yaitu untuk menguji bagaimana pengaruh masing-masing variabel bebasnya secara sendiri-sendiri terhadap variabel terikatnya.

#### **Pengaruh** *Virtual Try-On* **Terhadap Keputusan Pembelian**

Ho:*virtual try-on* tidak berpengaruh terhadap keputusan pembelian liptint Somethinc di aplikasi Shopee

Ha:*virtual try-on* berpengaruh terhadap keputusan pembelian liptint Somethinc di aplikasi Shopee

# **Pengaruh** *Virtual Try-On* **Dan** *Online Customer Review* **Terhadap Keputusan Pembelian**

Ho:*online customer review* tidak berpengaruh terhadap keputusan pembelian liptint Somethinc di aplikasi Shopee

Ha:*online customer review* berpengaruh terhadap keputusan pembelian liptint Somethinc di aplikasi Shopee

Kriteria pengujian:

Menentukan dan membandingkan nilai probabilitas (sig) dengan nilai α (0,05) dengan perbandingan sebagai berikut:

- 1. Jika nilai sig < 0,05 maka Ho ditolak
- 2. Jika nilai sig > 0,05 maka Ho diterima
- 3. Menentukan simpulan dan hasil uji hipotesis

### **3.10.2.Uji Simultan (Uji-F)**

Uji F dengan uji serentak atau uji model/uji anova, yaitu uji untuk melihat bagaimanakah pengaruh semua variabel bebasnya secara bersama-sama terhadap variabel terikatnya.

# **Pengaruh** *Virtual Try-On* **Dan** *Online Customer Review* **Terhadap Keputusan Pembelian**

- Ho:*virtual try-on* dan *online customer review* tidak berpengaruh terhadap keputusan pembelian liptint Somethinc di aplikasi Shopee
- Ha:*virtual try-on* dan *online customer review* berpengaruh terhadap keputusan pembelian liptint Somethinc di aplikasi Shopee

Kriteria pengujian:

Menentukan dan membandingkan nilai probabilitas (sig) dengan nilai α (0,05) dengan perbandingan sebagai berikut:

- 1. Jika nilai sig < 0,05 maka Ho ditolak
- 2. Jika nilai sig > 0,05 maka Ho diterima
- 3. Menentukan simpulan dan hasil uji hipotesis